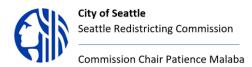

### SEATTLE REDISTRICTING COMMISSION

**Purpose:** The Seattle Redistricting Commission is responsible for overseeing the development of new City Council District lines in response to the completed 2020 Census.

#### SPECIAL MEETING AGENDA

#### **Commission Members:**

Eliseo Juárez Patience Malaba: Chair Greg Nickels Rory O'Sullivan Neelima Shah

#### Commission staff:

Elsa Batres-Boni <u>Elsa.Batres-Boni@seattle.gov</u> Logan Drummond <u>Logan.Drummond@seattle.gov</u>

# Special Meeting Monday October 31, 2022 12:00 PM – 1:30 PM

**PUBLIC NOTICE:** To follow the recent amendment by Governor Inslee <u>House Bill 1329</u>, of the Open Public Meeting Act to increase the accessibility of and participation in public meetings. This meeting will be held online and in a physical location.

JOIN IN-PERSON: L280 Boards and Commissions Room – City Hall 600 4<sup>th</sup> Avenue, Seattle, WA 98104 JOIN ONLINE: https://us06web.zoom.us/j/84697105761

| Agenda Item                                                  | Agenda Presenter             | Time          |
|--------------------------------------------------------------|------------------------------|---------------|
| Welcome, Land Acknowledgment, Minutes and Agenda<br>Approval | Commission Chair<br>Malaba   | 12:00 - 12:04 |
| Acknowledgment of Received Comments and Disclosures          | Commission Chair<br>Malaba   | 12:04 - 12:08 |
| Brief Overview of Maps in Discussion                         | GIS team and Chair<br>Malaba | 12:08- 12:15  |

| Public Comment                                        | Commission Chair<br>Malaba      | 12:15 - 12:45 |
|-------------------------------------------------------|---------------------------------|---------------|
| Map discussion and vote on final amendment to the map | Commission Chair<br>& GIS Team  | 12:45-1:25    |
| Presentation and Discussion on Draft Resolution       | Commissioner<br>Chair and Staff | 1:25- 1:27    |
| Next meeting – November 8                             | Commission Chair<br>Malaba      | 1:27 – 1:30   |
| Adjourn                                               | Commission Chair<br>Malaba      | 1:30          |

Public Comment Note: In order to accommodate enough time for public comment and Map Discussion, for this meeting, the commissioners will give a 2-minute period to speak.

## \* MAKING PUBLIC COMMENT

- Public comment period allows individuals to inform and advise the Commission about issues, problems, or concerns.
- Register to attend through the Zoom link provided for the meeting.
- During the meeting, the Chair will ask the public to use the Raise Hand function to be added to the public comment list. To use the Raise Hand function:
  - Online/Desktop App Users
    - Click the Participants button that sits at the bottom right corner of the window
    - Click on the hand icon that sits at the bottom of the menu next to the Share function
    - Click Raise hand with in the webinar controls. The host will be notified that you've raised your hand.
    - Windows: You can also use the Alt+Y keyboard shortcut to raise or lower your hand.
    - Mac: You can also use the Option+Y keyboard shortcut to raise or lower your hand.
  - o Mobile App Users
    - Click the Participants button that sits at the top right corner of the window
    - Click Raise Hand that sits at the bottom right corner of the Participants List
  - Call-in Users
    - Press \*3 to raise your hand
- Once called upon, you will be unmuted with a limit of 2 minutes to speak.
- Provide clear and concise comments.
- Avoid repeating comments already expressed by others.
- After speaking, Lower Hand by using the method to Raise Hand.